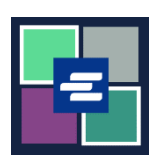

## **GUÍA DE INICIO RÁPIDO DEL PORTAL KC SCRIPT: RESTABLEZCA SU CONTRASEÑA**

Esta guía de inicio rápido le ayudará a restablecer su contraseña en el KC Script Portal.

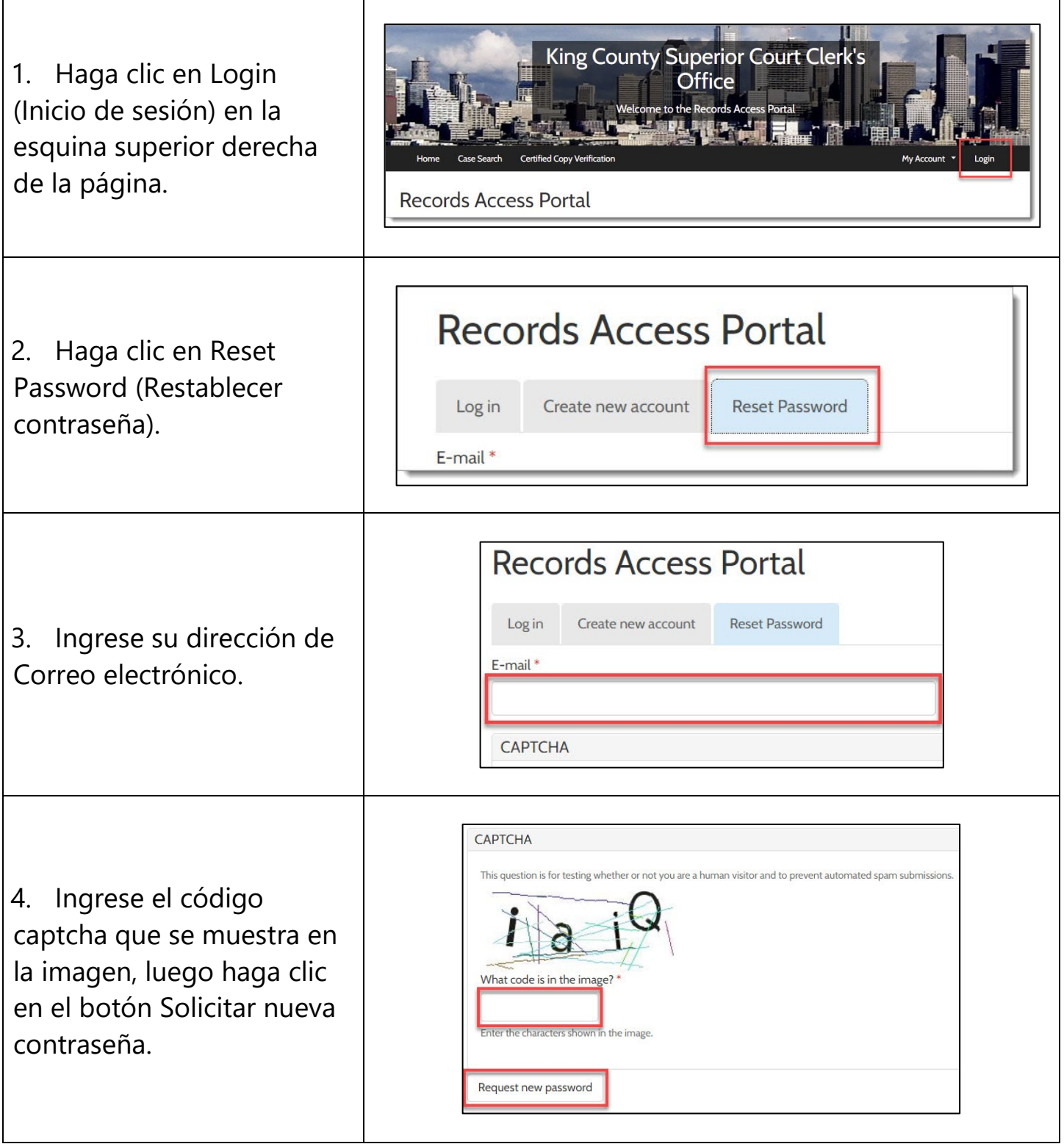

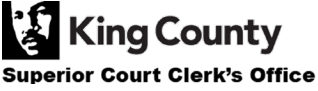

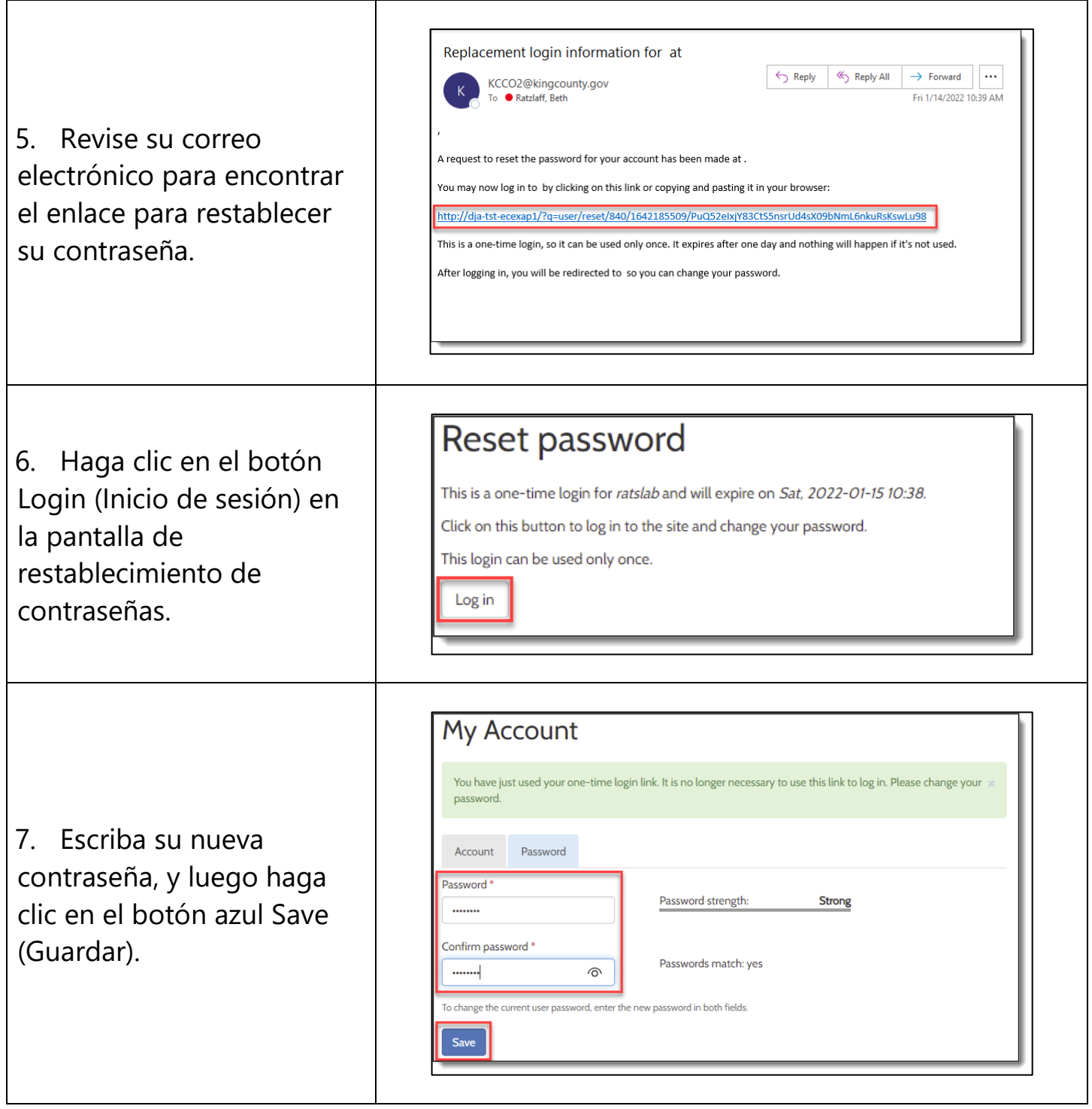

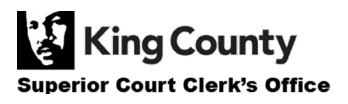